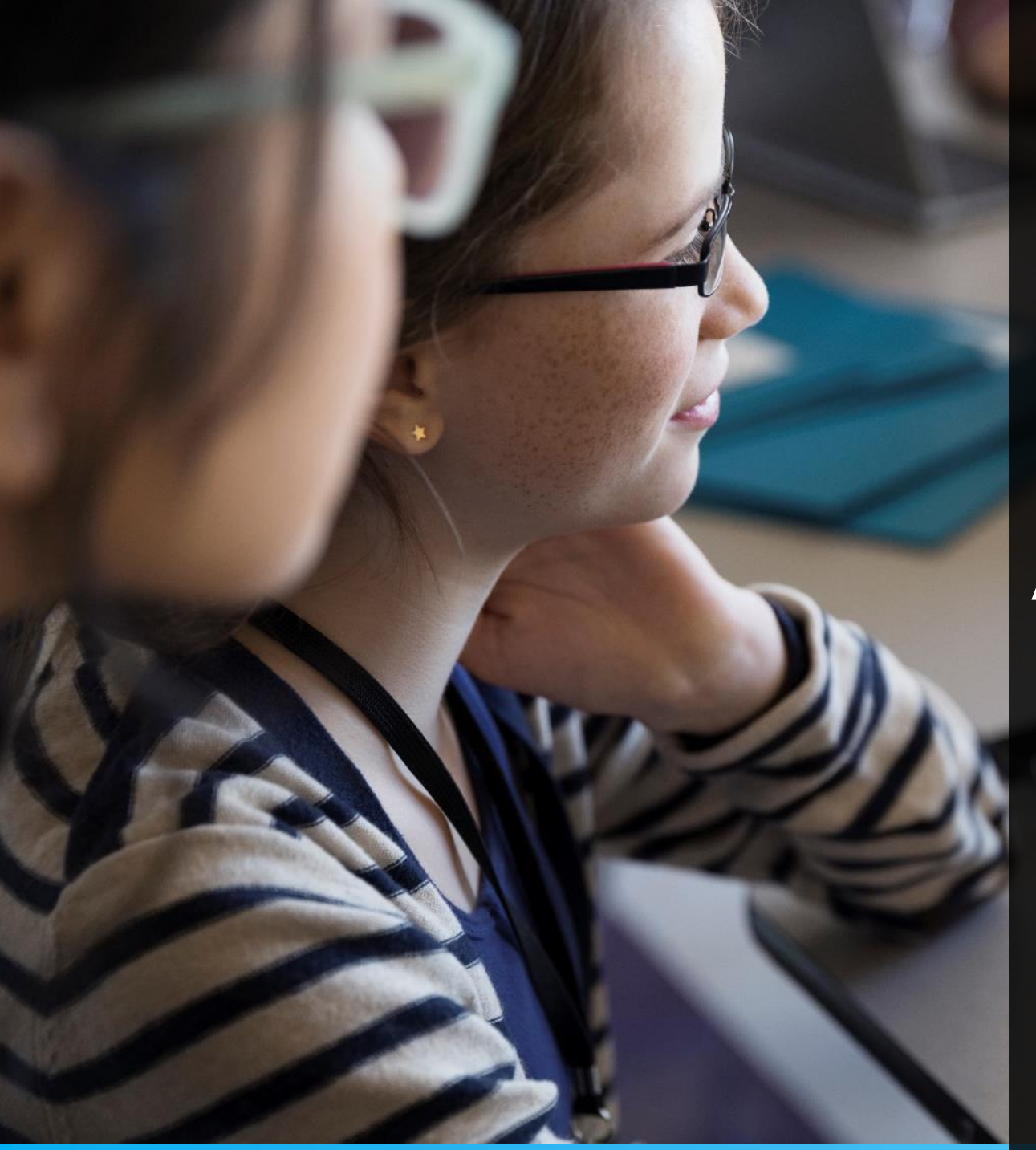

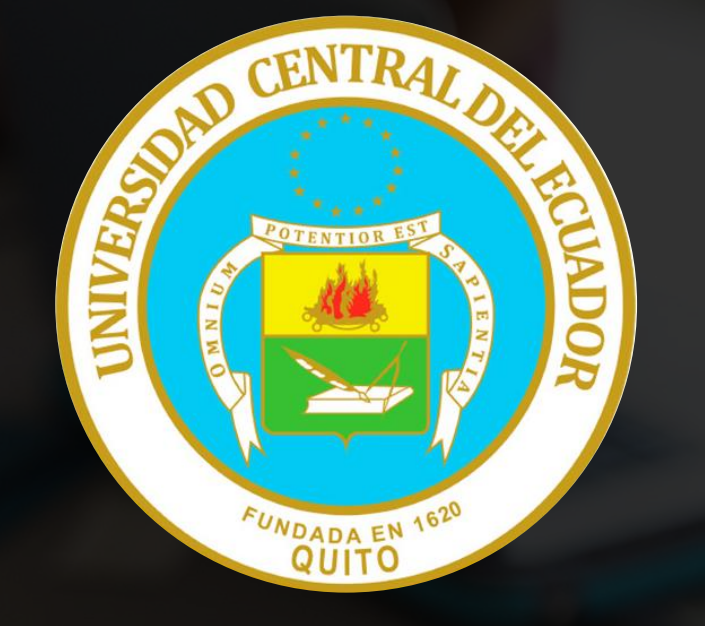

# APRENDIZAJE Y ENSEÑANZA VIRTUAL

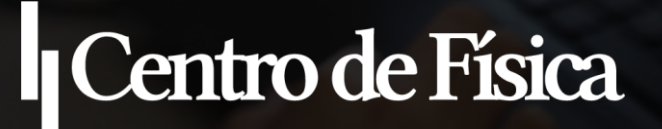

Lic. Santiago Poma MSc (c)

### **¿CÓMO LA TECNOLOGÍA HA TRANSFORMADO LOS PROCESOS DE ENSEÑANZA APRENDIZAJE?**

El impacto del Internet El impacto de la tecnología

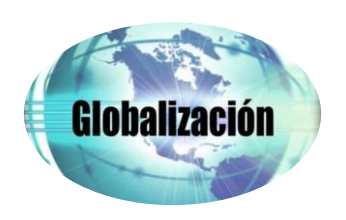

Genera un cambio en la educación y en la sociedad

Ahora estamos inmersos en construir nuestro propio curso de aprendizaje

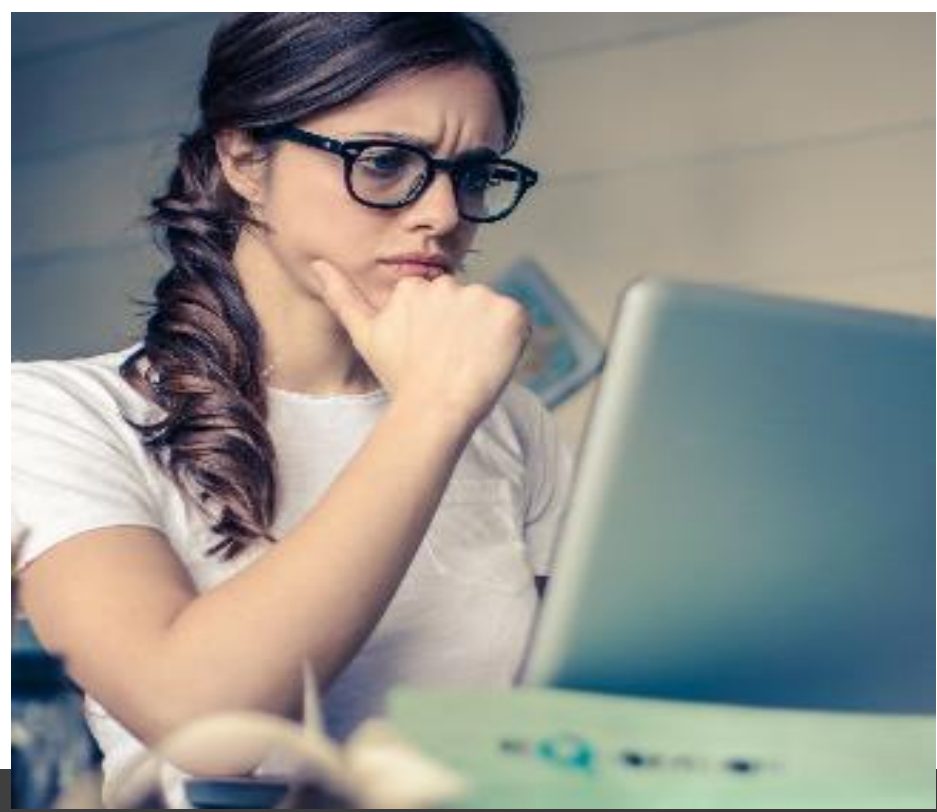

# Tecnología educativa

Tecnología educativa es el estudio teórico de todas las prácticas, que de una forma ética facilitan el aprendizaje con el uso de herramientas, métodos y procesos tecnológicos.

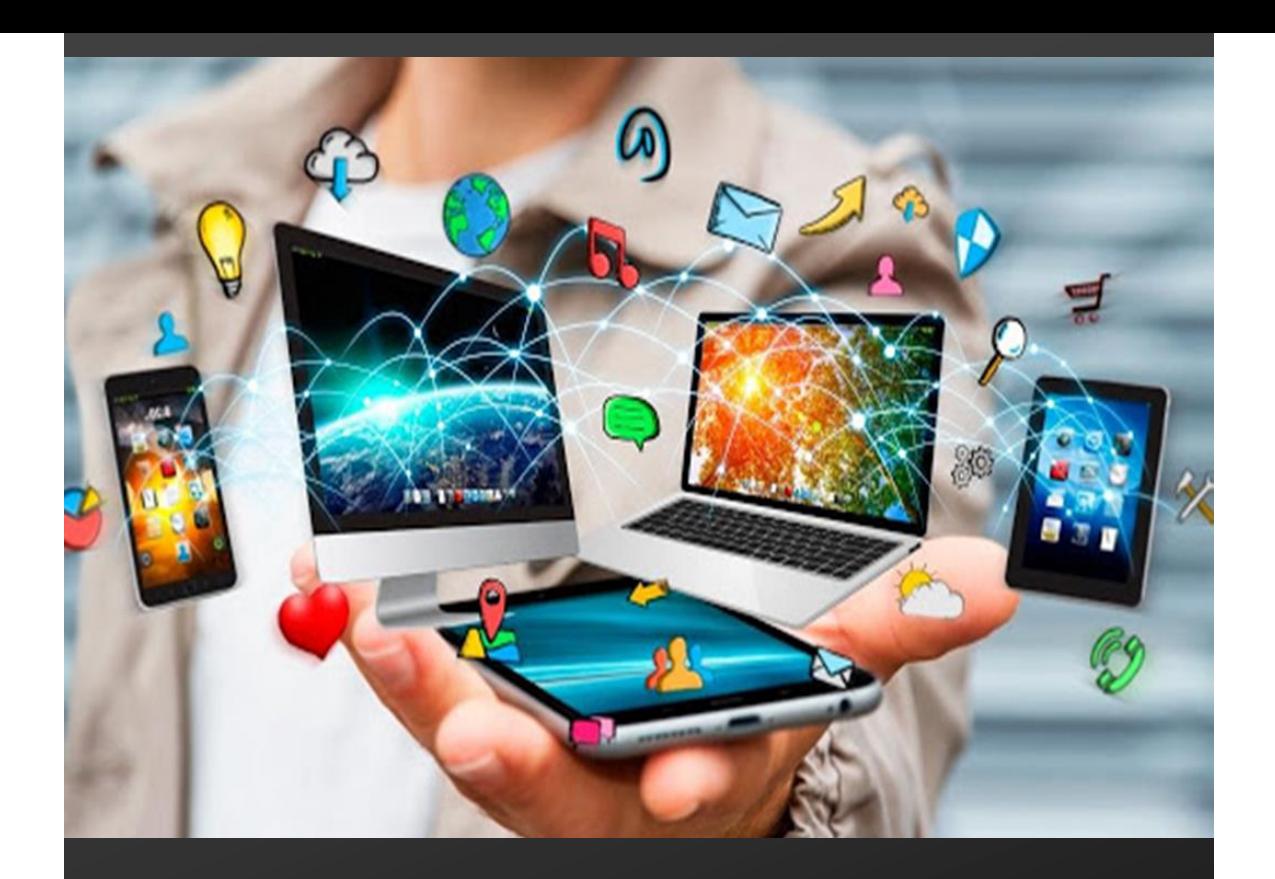

Technology Enhance Learning Aprendizaje Tecnológico Mejorado

Pueden incluir muchos tipos de prácticas y de experiencias muy distintas también.

Por ejemplo, se puede incluir la enseñanza a distancia que implica siempre el uso de un medio de comunicación que hace la mediación entre el estudiante y el profesor

- Flipped classroom, -Learning
- Simuladores
- Recursos multimedios, entre otros

### Temáticas

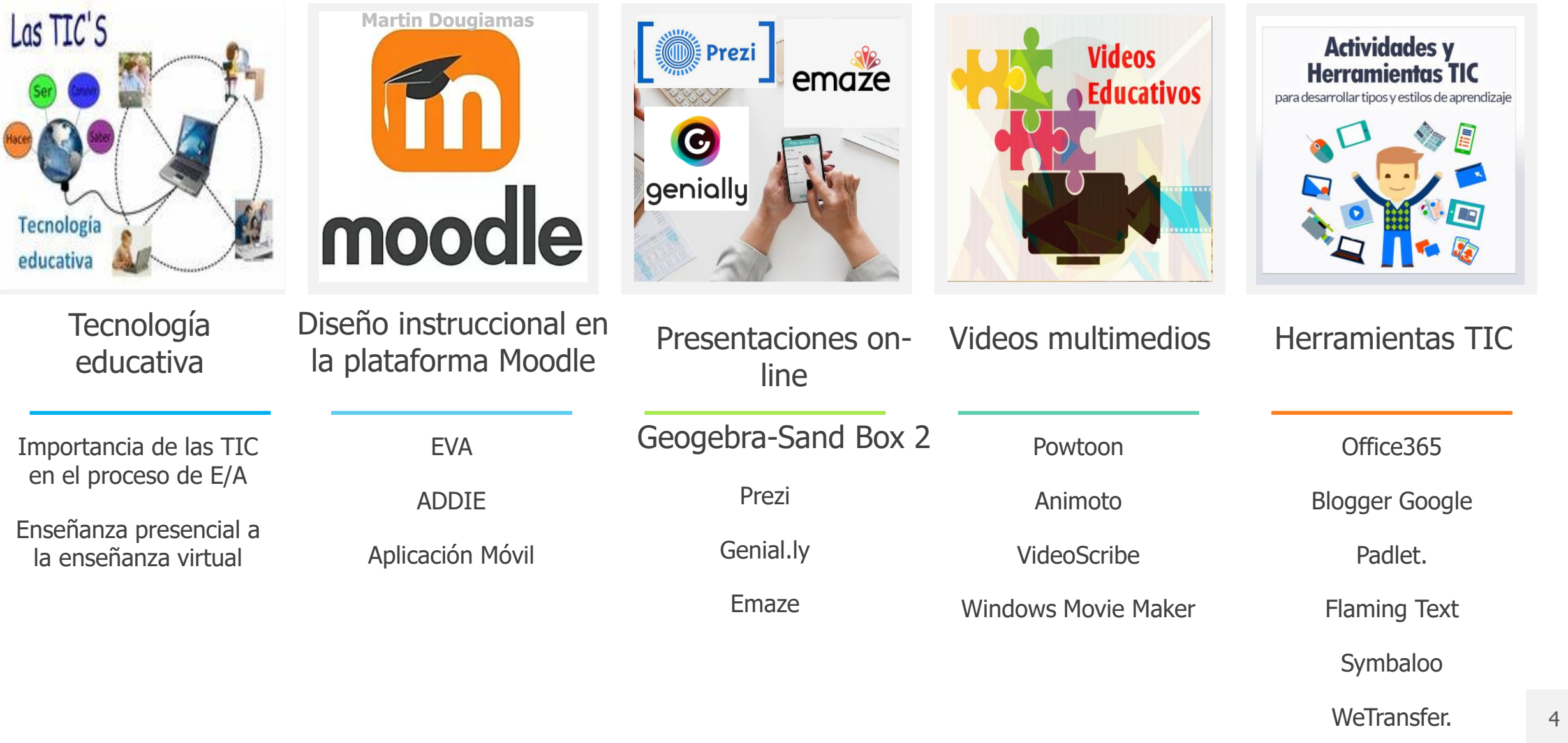

# moodle

### Ingreso Moodle

Entorno Virtual de Aprendizaje

### **moodle5.sit-lp.net/moodle28**

Usuario y Contraseña

De Participantes

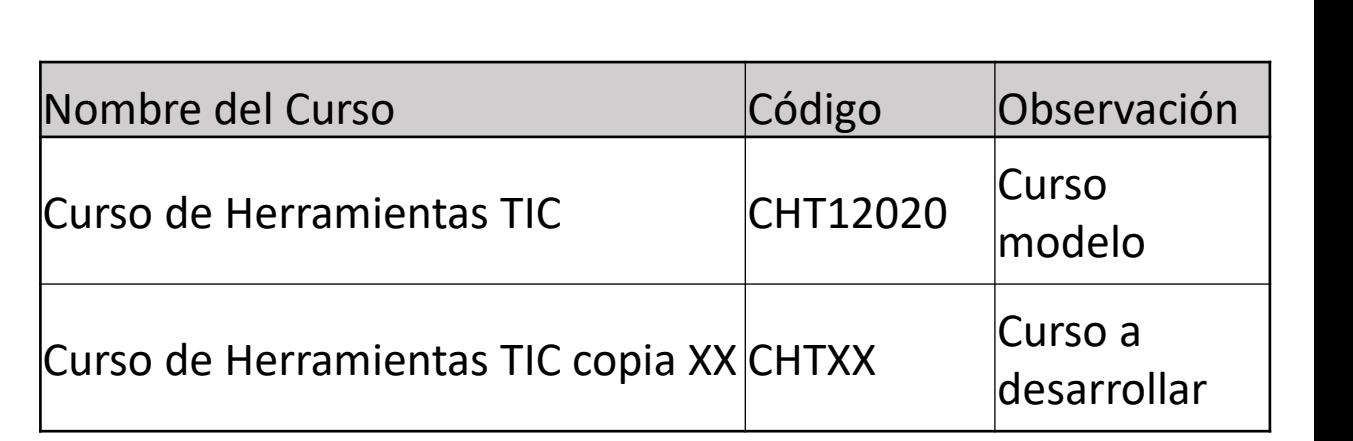

### Links de Recursos

Aplicaciones web 2.0

### **01 Página diseño LOGOS (FLAMINGTEXT)**

Haga clic en el enlace<https://flamingtext.com/> para abrir la URL. **02 Página VOKI**

Haga clic en el enlace<https://www.voki.com/> para abrir la URL **03 Página CREADOR DE REVISTAS**

Haga clic en el enlace<https://www.flipsnack.com/es/> para abrir la URL.

### **04 Página PREZI**

Haga clic en el enlace<https://prezi.com/> para abrir la URL.

### **05 Página GENIALLY**

Haga clic en el enlace<https://www.genial.ly/es> para abrir la URL. **06 Página KAHOOT**

Haga clic en el enlace<https://kahoot.com/schools-u/> para abrir la URL.

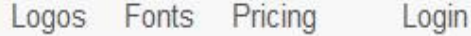

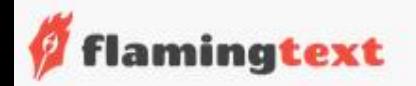

# Free Logo Designs

Create your amazing logo from 1000s of awesome designs

Enter name or logo

**Get Started** 

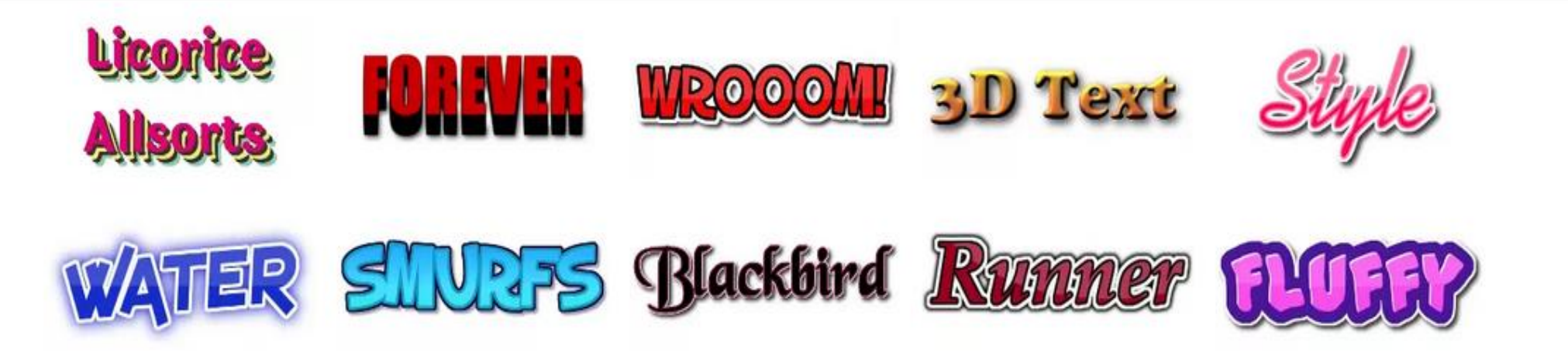

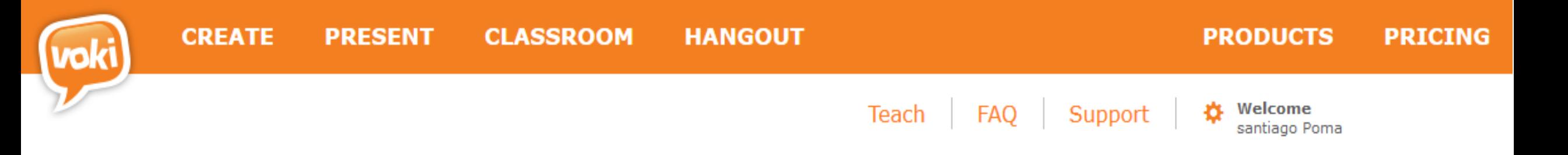

## **SPEAKING CHARACTERS FOR EDUCATION**

### **EDUCATE, ENGAGE, ENJOY!**

**TRY IT - IT'S FREE** 

WATCH THE VIDEO

**M** flipsnack

Clientes  $\vee$ 

Usos  $\vee$ 

# **Generador de flipboook** digitales para revistas **impactantes**

Crea y comparte revistas en línea, transformando tus PDF en flipbook en línea.

**CARGAR ARCHIVOS PDF** 

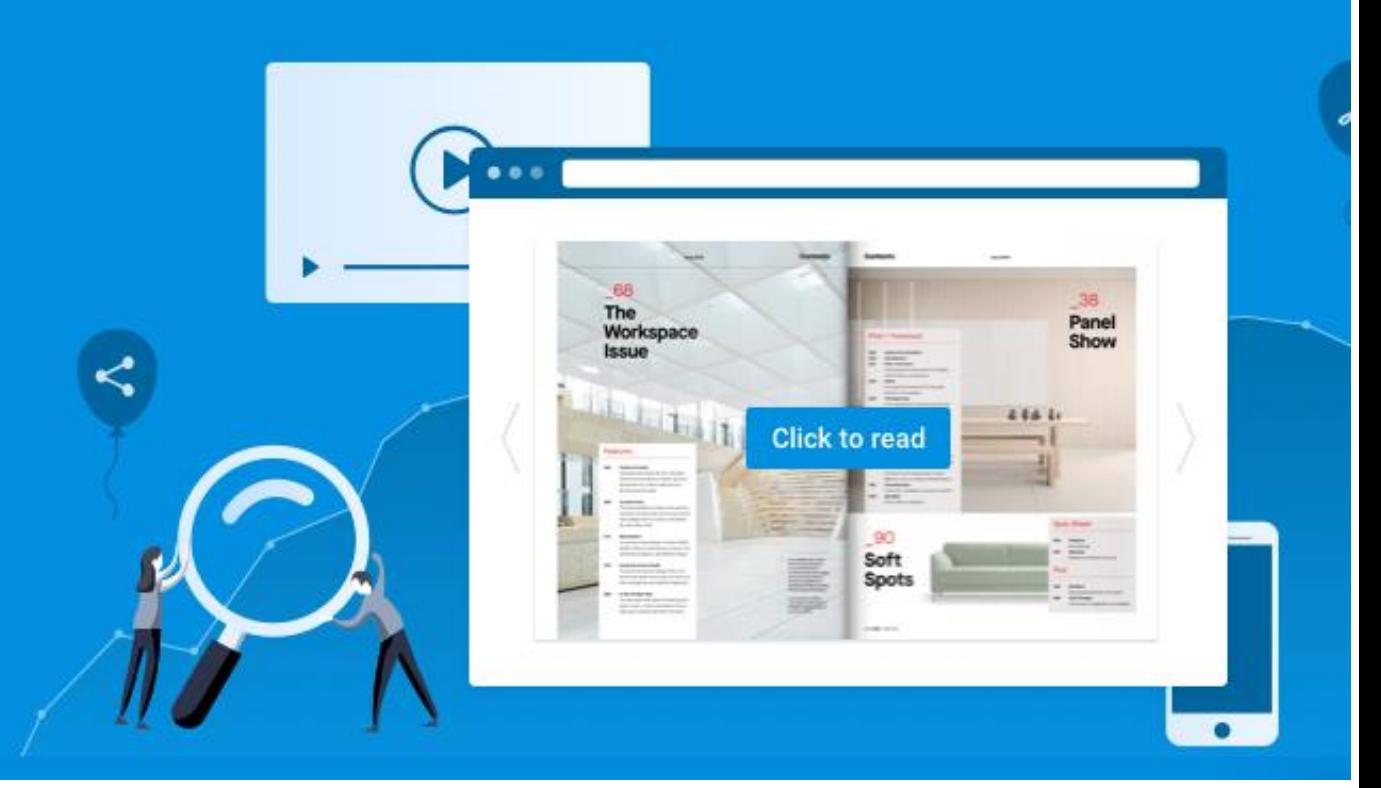

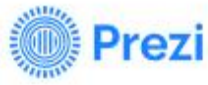

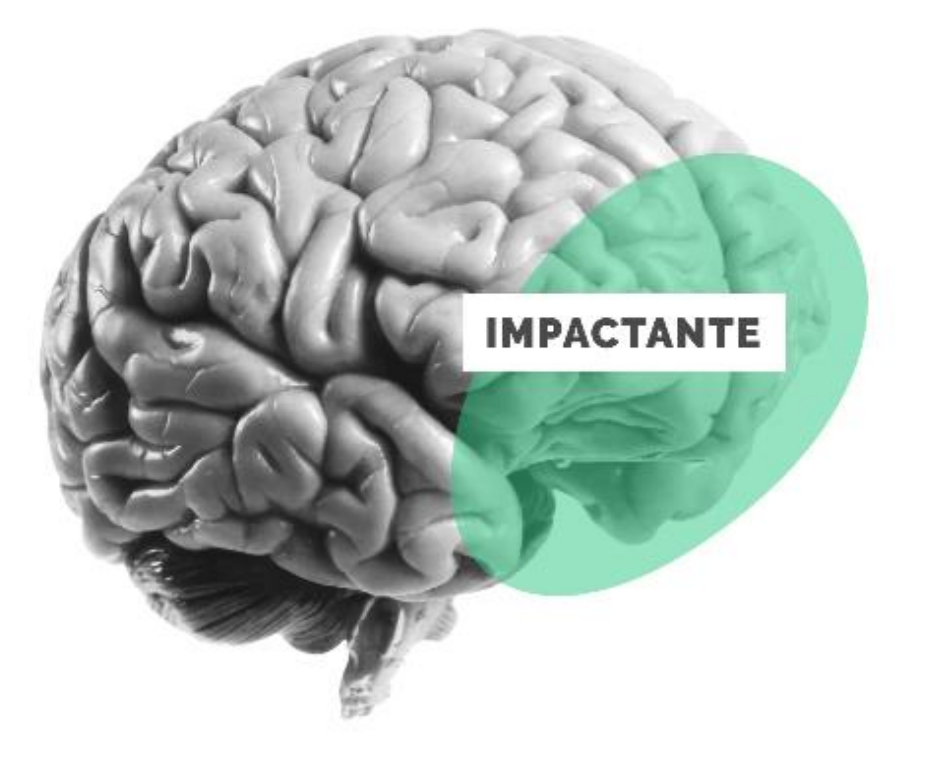

### **HUFFPOST**

«Investigadores universitarios afirman que Prezi es más cautivador, efectivo y persuasivo que PowerPoint.»

Mira cómo funciona

Descubre la ciencia que hay detrás de Prezi →

**Comienza** 

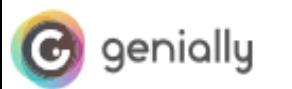

### Convierte tus ideas en experiencias

La herramienta que millones de personas usan para crear presentaciones, infografías y mucho más

Crea ya tu cuenta gratis

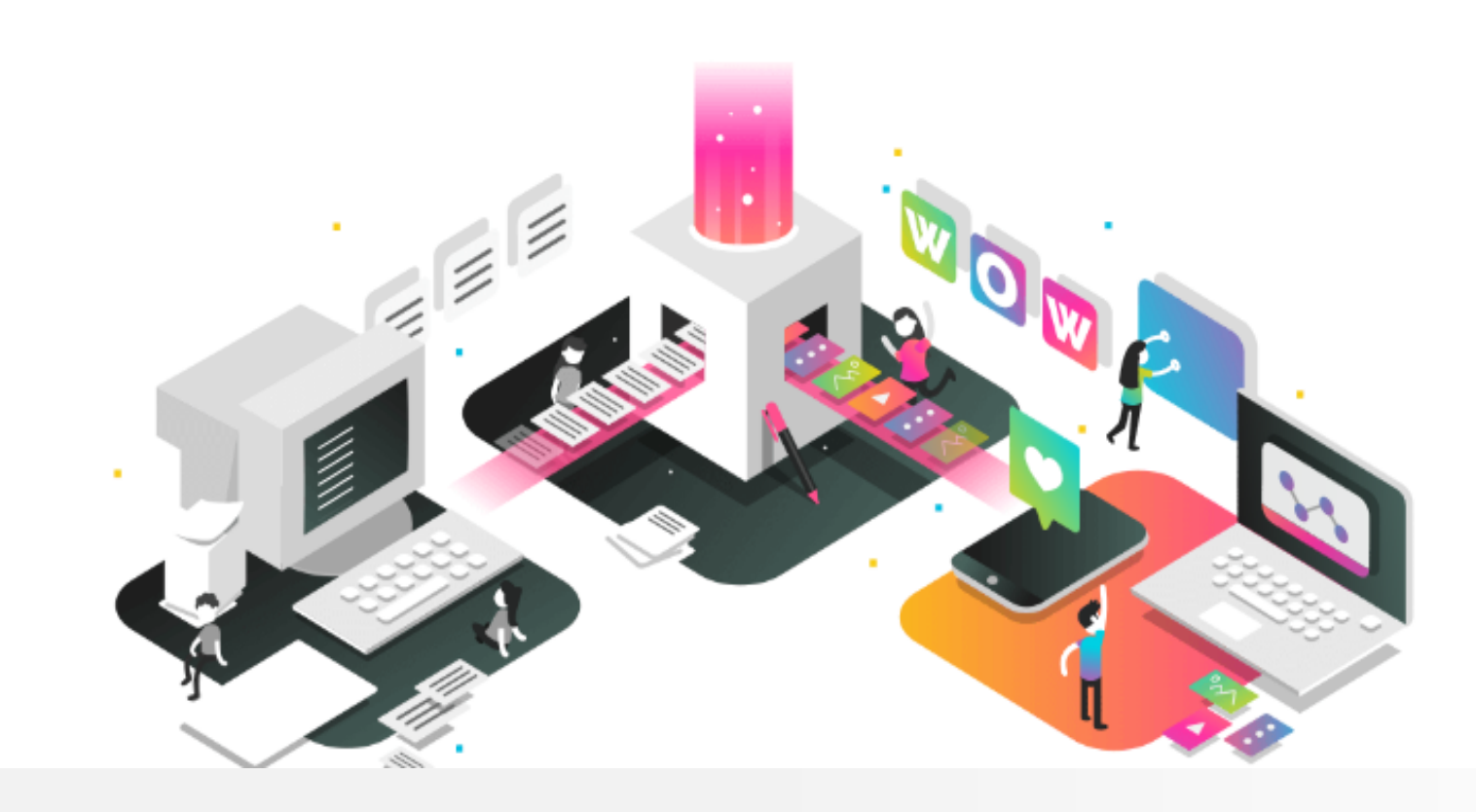

### **Welcome back!**

Log back into your account, or take a look at the tips and resources below to make your next class even more engaging and memorable.

Log in

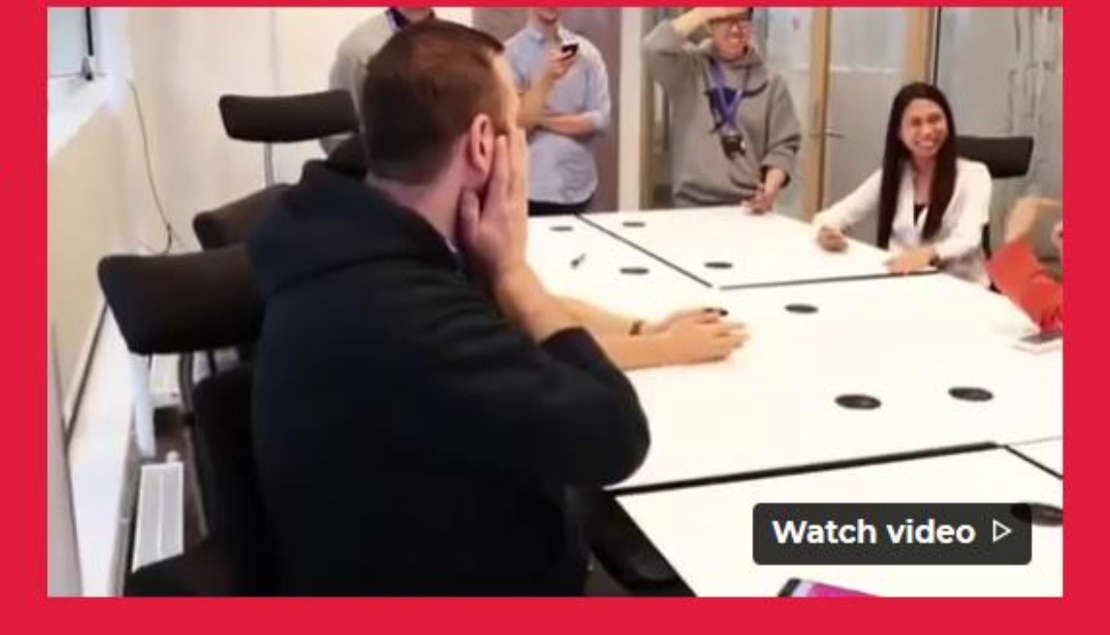

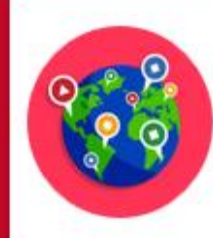

Connect with students not in class: **Distance learning** 

**Learn more** 

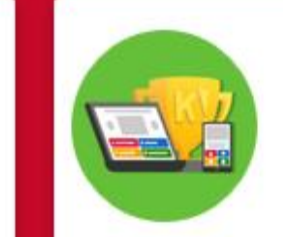

Level up learning and engagement: **Premi**  $\vee$  plans

See plans

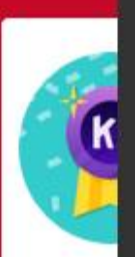

 $\boldsymbol{\mathsf{x}}$ Treats for your browser! We're serving nice cookies to it so that your next visit to our website is even more awesome. You can read up more about cookies here.

**Gotcha, I agree!**